Vodafone Mobile Connect Apn Settings For Iphone >>>CLICK HERE<<<

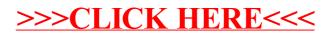